# **NAME**

asy − Asymptote: a script-based vector graphics language

# **SYNOPSIS**

**asy** [*options*] [ *file* ...]

# **DESCRIPTION**

**Asymptote** is a powerful descriptive vector graphics language for technical drawings, inspired by MetaPost but with an improved C++-like syntax. Asymptote provides for figures the same highquality level of typesetting that LaTeX does for scientific text.

## **OPTIONS**

If no arguments are given, Asymptote runs in interactive mode.

If "−" is given as the file argument, Asymptote reads from standard input.

A summary of options is included below. The effect of most options can be negated by prepending **no** to the option name. Default values for most options may also be entered in the file **.asy/config.asy** in the user's home directory using the long form:

import settings; batchView=true;

For a complete description, see the Info files.

## **−V,−View**

View output; command-line only.

## **−a,−align C|B|T|Z**

Center, Bottom, Top, or Zero page alignment [C].

## **−aligndir pair**

Directional page alignment (overrides align) [(0,0)].

## **−antialias n**

Antialiasing width for rasterized output [2].

## **−arcballradius pixels**

Arcball radius [750].

#### **−auto3D**

Automatically activate 3D scene [true].

## **−autobillboard**

3D labels always face viewer by default [true].

## **−autoimport string**

Module to automatically import.

#### **−autoplain**

Enable automatic importing of plain [true].

#### **−autoplay**

Autoplay 3D animations [false].

#### **−autorotate**

Enable automatic PDF page rotation [false].

**−axes3** Show 3D axes in PDF output [true].

## **−batchMask**

Mask fpu exceptions in batch mode [false].

#### **−batchView**

View output in batch mode [false].

**−bw** Convert all colors to black and white [false].

#### **−cd directory**

Set current directory; command-line only.

**−cmyk** Convert rgb colors to cmyk [false].

## **−c,−command string**

Command to autoexecute.

#### **−compact**

Conserve memory at the expense of speed [false].

#### **−d,−debug**

Enable debugging messages [false].

#### **−divisor n**

Garbage collect using purge(divisor=n) [2].

### **−doubleclick ms**

Emulated double-click timeout [200].

#### **−embed**

Embed rendered preview image [true].

## **−exitonEOF**

Exit interactive mode on EOF [true].

## **−fitscreen**

Fit rendered image to screen [true].

## **−framedelay ms**

Additional frame delay [0].

## **−framerate frames/s**

Animation speed [30].

## **−globalwrite**

Allow write to other directory [false].

**−gray** Convert all colors to grayscale [false].

#### **−h,−help**

Show summary of options; command-line only.

#### **−historylines n**

Retain n lines of history [1000].

#### **−iconify**

Iconify rendering window [false].

#### **−inlineimage**

Generate inline embedded image [false].

#### **−inlinetex**

Generate inline TeX code [false].

# **−interactiveMask**

Mask fpu exceptions in interactive mode [true].

## **−interactiveView**

View output in interactive mode [true].

## **−interactiveWrite**

Write expressions entered at the prompt to stdout [true].

## **−k,−keep**

Keep intermediate files [false].

## **−keepaux**

Keep intermediate LaTeX .aux files [false].

## **−level n**

Postscript level [3].

## **−l,−listvariables**

List available global functions and variables [false].

#### **−localhistory**

Use a local interactive history file [false].

**−loop** Loop 3D animations [false].

## **−m,−mask**

Mask fpu exceptions; command-line only.

# **−maxtile pair**

Maximum rendering tile size [(1024,768)].

#### **−maxviewport pair**

Maximum viewport size [(2048,2048)].

#### **−multiline**

Input code over multiple lines at the prompt [false].

#### **−multipleView**

View output from multiple batch-mode files [false].

#### **−multisample n**

Multisampling width for screen images [4].

## **−offscreen**

Use offscreen rendering [false].

## **−O,−offset pair**

PostScript offset [(0,0)].

## **−f,−outformat format**

Convert each output file to specified format.

## **−o,−outname name**

Alternative output directory/filename.

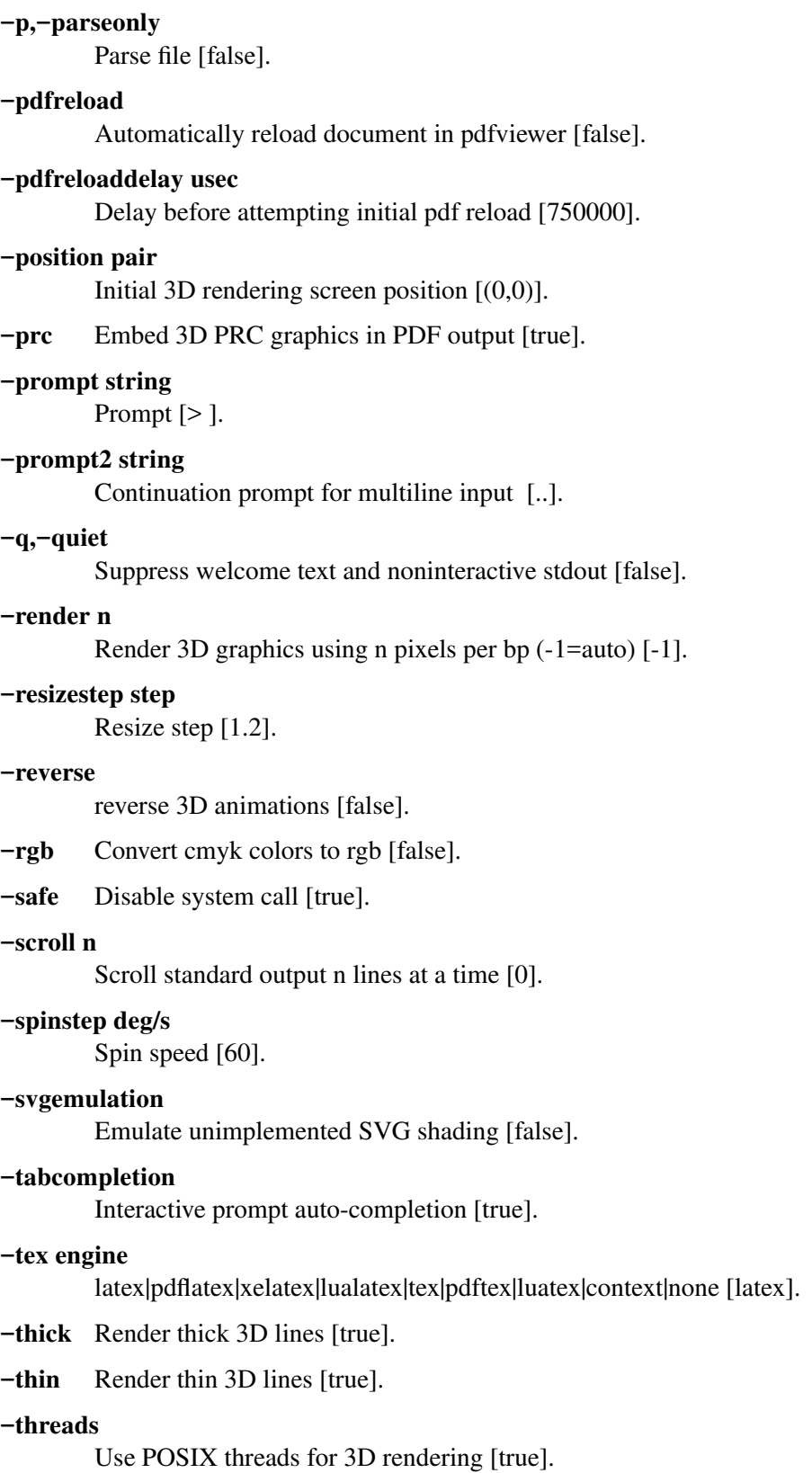

# **−toolbar**

Show 3D toolbar in PDF output [true].

## **−s,−translate**

Show translated virtual machine code [false].

**−twice** Run LaTeX twice (to resolve references) [false].

## **−twosided**

Use two-sided 3D lighting model for rendering [true].

## **−u,−user string**

General purpose user string.

## **−v,−verbose**

Increase verbosity level (can specify multiple times) [0].

## **−version**

Show version; command-line only.

**−wait** Wait for child processes to finish before exiting [false].

## **−warn string**

Enable warning; command-line only.

## **−where**

Show where listed variables are declared [false].

## **−zoomfactor factor**

Zoom step factor [1.05].

## **−zoomstep step**

Mouse motion zoom step [0.1].

# **SEE ALSO**

Asymptote is documented fully in the asymptote Info page. The manual can also be accessed in interactive mode with the "help" command.

# **AUTHOR**

Asymptote was written by Andy Hammerlindl, John Bowman, and Tom Prince.

This manual page was written by Hubert Chan for the Debian project (but may be used by others).